# Processes, Address Spaces, and Memory Management Jonathan Misurda jmisurda@cs.pitt.edu **PROCESS** A running program and its associated data

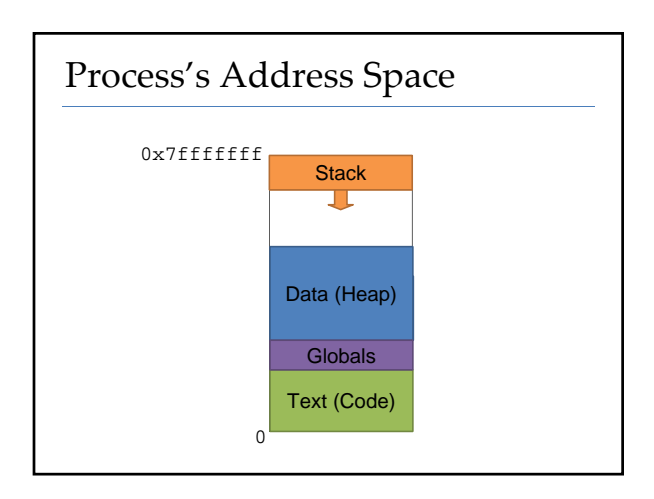

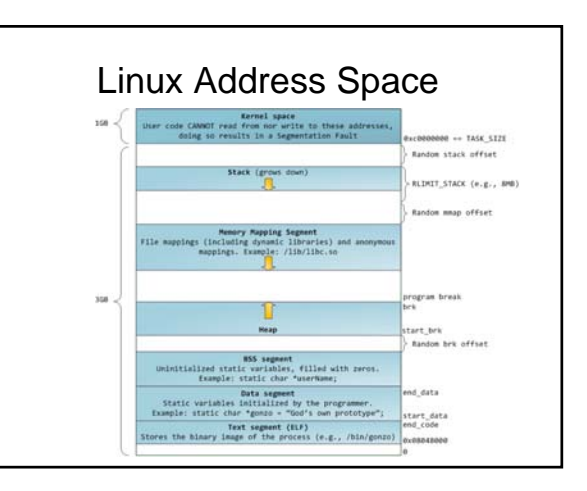

## Operating Systems

- Manage Resources
- Abstract Details

## **MEMORY MANAGEMENT**

### Allocation Strategies

- First fit
	- Find the first free block, starting from the beginning, that can accommodate the request
- Next fit
- Find the first free block, starting where the last search left off, that can accommodate the request
- Best fit – Find the free block that is closest in size to the request

#### Allocation Strategies Continued

- Worst fit – Find the free block with the most left over after fulfilling the allocation request
- Quick fit
	- Keep several lists of free blocks of common sizes, allocate from the list that nearest matches the request

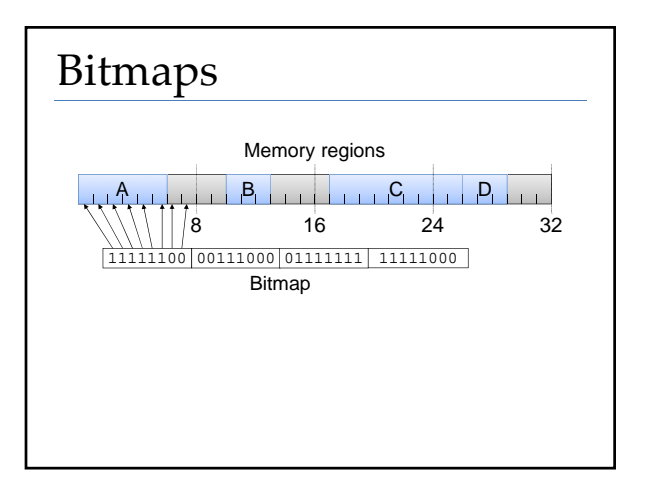

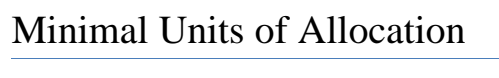

- Break memory up into fixed sized chunks
- Easier to manage
- Need less entries in bitmap
- When memory from OS, chunk called a Page
- When chunk of disk: Block

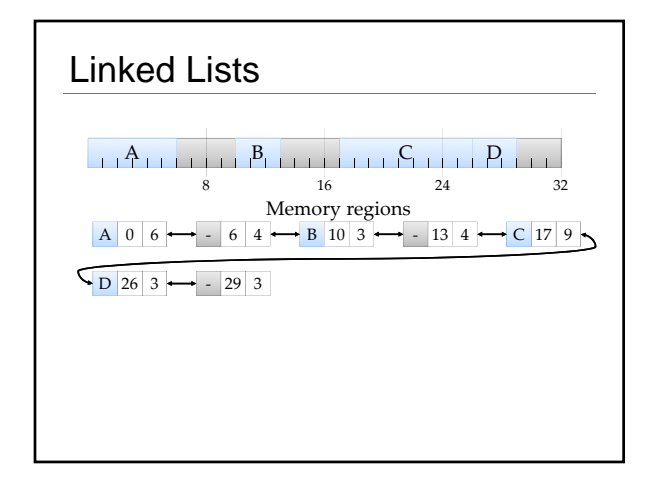

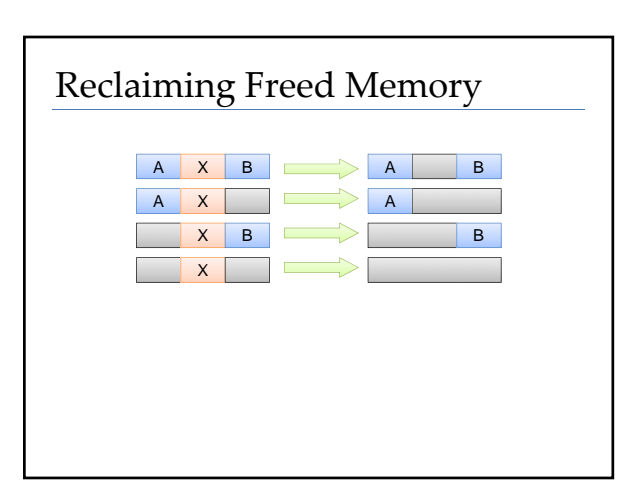

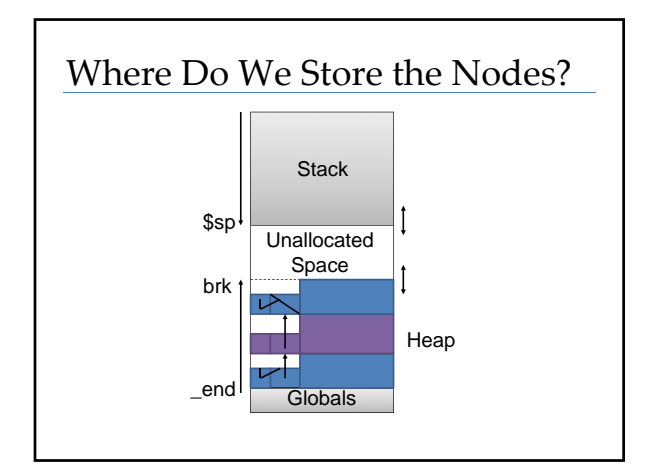

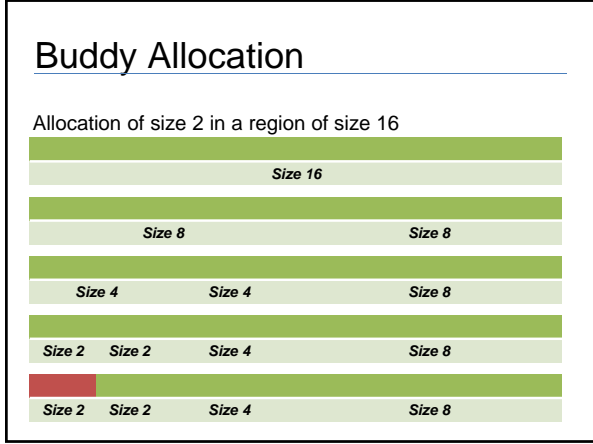

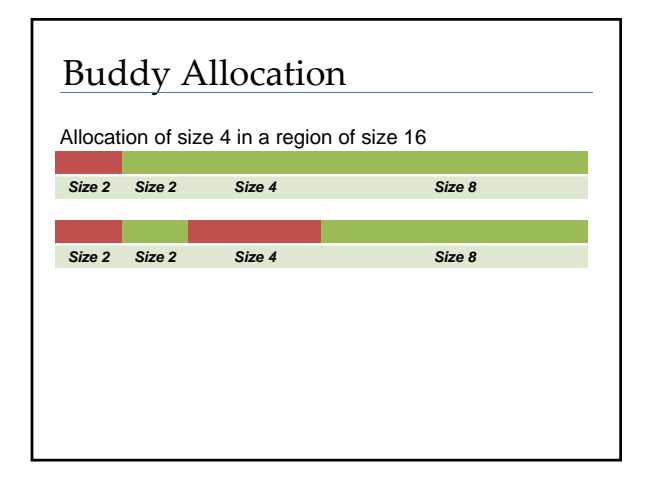

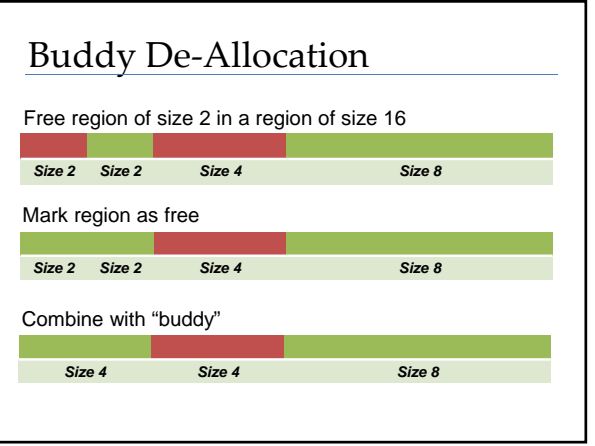

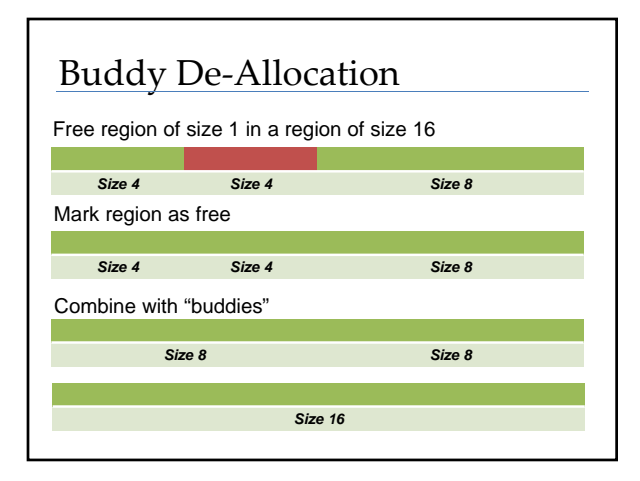

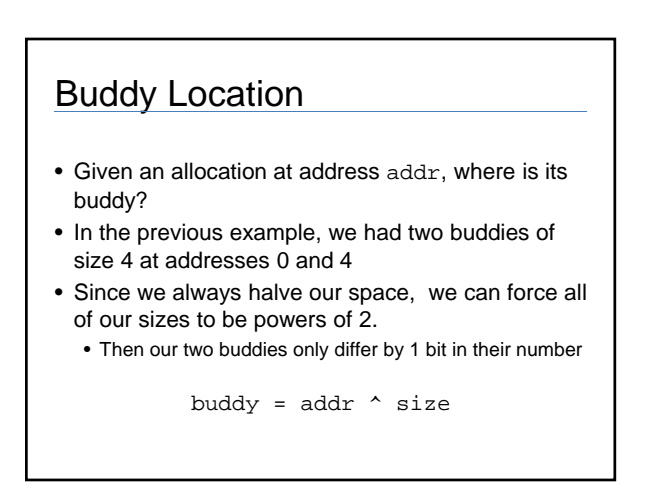